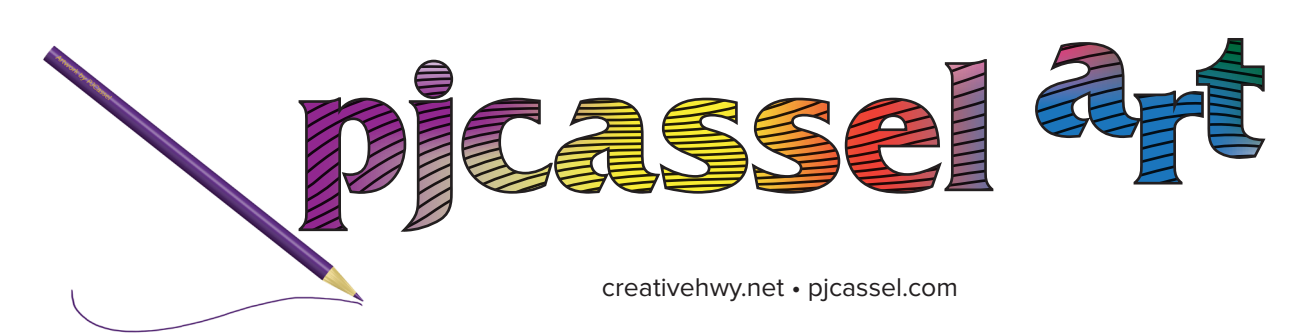

it's been a long time

I work on coloring book pages from time to time, and I thought I had this good idea. MacOS let's the user assign tags to the file. For example, in my structure, a red tag was still needs work, and a purple tag was done. There was only one problem with this method of file structuring, once Creative Cloud uploaded and synced the file to the other computer attached to my account, there were no tags to tell me which files were complete and which ones were in process. Sometimes it was no big deal, I'd take a file that had yet to be started, and start working on it.

Yesterday, March 18, 2022, I decided that I could not work this way anymore. With coffee in hand, I sat down at the desktop (the 2013 MacPro had an upcoming end of life planned, and it still felt new on most days), and started searching the web. There are other people with the same problem, but it's not just Creative Cloud, it's all cloud hosting services that keeps files up to date with all the computers and users attached to the account. There's got to be a way, so I kept looking. And looking, and then I found it. The tags have to be set in Adobe Bridge, another application that has the potential of receiving and update that won't run on my poor little computer. I feel like I'm walking on glass when it came to updates, will it run, or not? Fortunately I won't have to wait long for the replacement computer.

Back to Bridge, it works the way file browsers work. Just like you'd double click the "my computer" icon on Windows, or the finder for the Mac, Bridge is independent from file browsers, in addition to asset manager for Adobe. You can open as many windows as you need. Unlike the file browsers on the operating systems, the separate windows won't me to group them to tabs in one window.

Back to the problem at hand. Tagging files. Bridge has a system of labeling files by status, there's an approved label, a "to do" label and three others, and the labels have colors attached to them. I left the color at default, saw no reason to edit them. But check this out, once I assigned the labels in Bridge, it removed the tags I had set in MacOS. Grrr, but I suppose it could be worse. It just means that if I sit down to work on a file, I can take a chance on getting the right file to work on or open a file from Bridge to know for sure that it's a file that needs tweaking, or is completely finished.

As for the new computer, update on the arrival, the expected delivery date is still set for April. I will work as long as I can with what I have until the new Mac arrives.

I'm all about working smarter, not harder. And here I am all messed up. It's April, and this newsletter was started in March.

I traded in the desktop for a new computer, so I'm feeling slightly lost. I think I'll go do something and I get to my desk and all the equipment is there, but no computer. I didn't have to wait long for the new computer. Then it would be safe to say that I was distracted and stopped updating the newsletter. My bad.

Then I broke my arm in July. Falling disease is all I will say on the matter. I tripped and fell. Got the left humorous bone, (sounds funnier that it is) and broke the ball where it goes up into the left shoulder socket. Ouuuuuuuuch, there's a werewolf in London hiding in that cry. Went to the doctor right away, got x-rays right away, and she said, "Girl, you broke your arm good." First ortho I got referred to doesn't do shoulders. So the process started all over again. The second ortho, I haven't seen him personally yet, but the PA is cool. Good news on the arm, I don't need shoulder replacement. I would have been on board with replacement if I could have gotten the bionic version. I can type with two hands now. The first week, I was typing one-handed, it messed with my brain. The second week, I discovered that I could set up a keyboard via dictation. It was faster, but not efficient. Me speaking, "Know all men," Computers hears, "no Almond." Really? I went in one-handed to make the corrections. This week, two hands again. Cheers, confetti and party streamers!

Driving is next on the list of accomplishments. I don't think I'll have a problem, but this weekend will tell. I'll be going out for practice driving.

Working on art is not a problem right now. Ortho's office said it would be good therapy. I'm right handed and broke the left arm. With that said, I hesitate to publish anything new, I don't want to get in trouble with HR.

I hope you are in good spirits. Until next time.

picasse